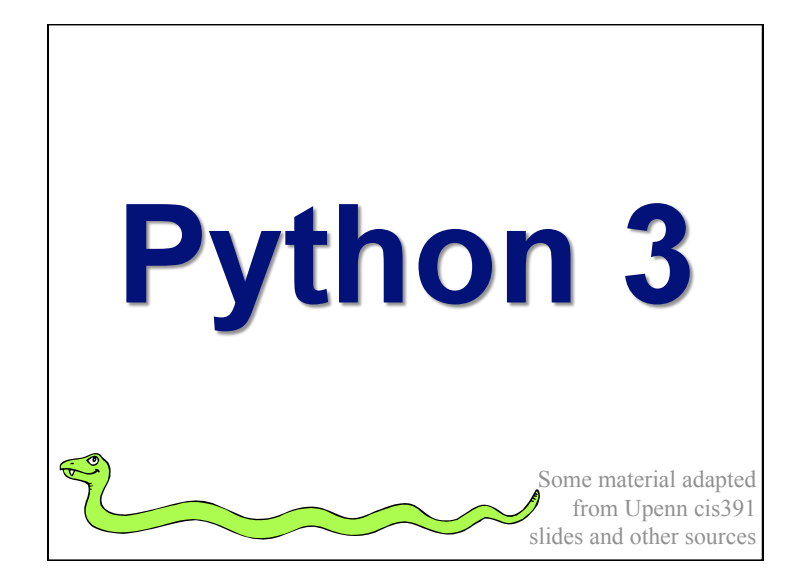

### **Overview**

- •Dictionaries
- •Functions
- •Logical expressions
- •Flow of control
- •Comprehensions
- •For loops
- More on functions
- •Assignment and containers
- •Strings

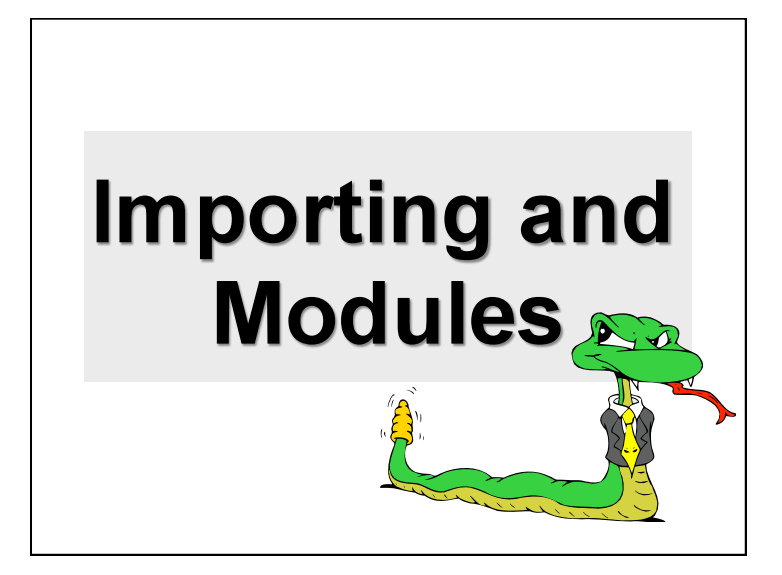

### **Importing and Modules**

- Use classes & functions defined in another file
- A Python module is a file with the same name (plus the *.py* extension)
- Like Java *import*, C++ *include*
- Three formats of the command:

import somefile

from somefile import \*

from somefile import className

• The difference? What gets imported from the file and what name refers to it after importing

### import ...

### import somefile

- *Everything* in somefile.py gets imported.
- To refer to something in the file, append the text "somefile." to the front of its name:

somefile.className.method("abc") somefile.myFunction(34)

### from ... import \*

#### from somefile import \*

- *Everything* in somefile.py gets imported
- To refer to anything in the module, just use its name. Everything in the module is now in the current namespace.
- *Take care!* Using this import command can easily overwrite the definition of an existing function or variable!

className.method("abc")

myFunction(34)

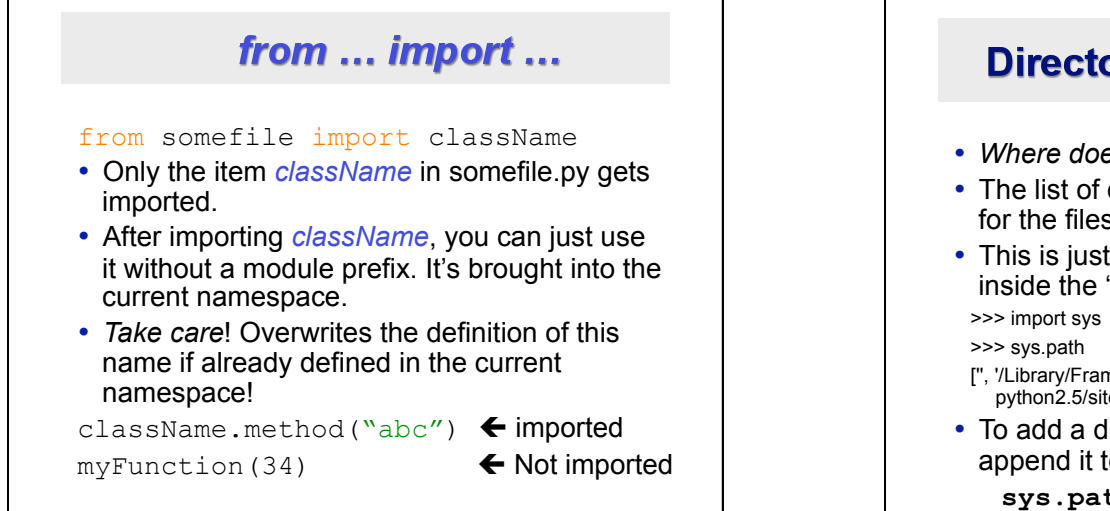

### **Directories for module files**

- *Where does Python look for module files?*
- The list of directories where Python will look for the files to be imported is sys.path
- This is just a variable named 'path' stored inside the 'sys' module
- ['', '/Library/Frameworks/Python.framework/Versions/2.5/lib/ python2.5/site-packages/setuptools-0.6c5-py2.5.egg', …]
- To add a directory of your own to this list, append it to this list

**sys.path.append('/my/new/path')** 

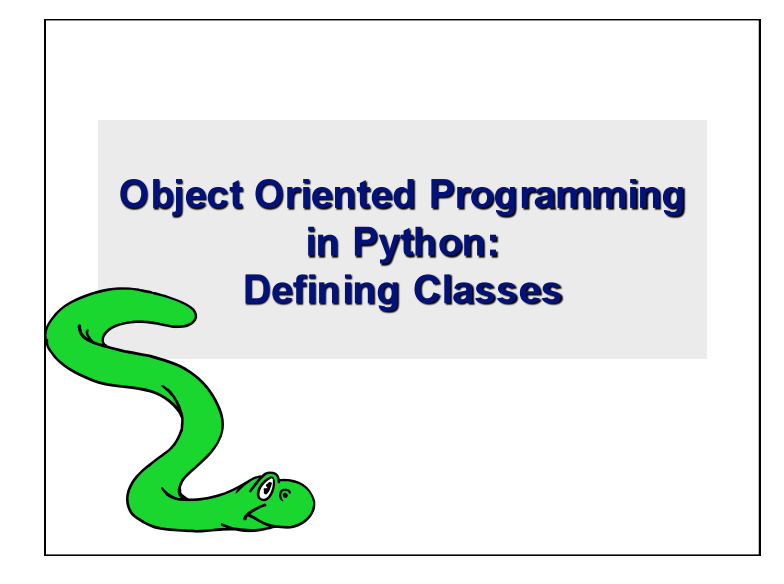

## It's all objects...

- Everything in Python is really an object.
- We've seen hints of this already…
- **"hello".upper()**
- **list3.append('a')**
- **dict2.keys()**
- These look like Java or C++ method calls.
- New object classes can easily be defined in addition to these built-in data-types.
- In fact, programming in Python is typically done in an object oriented fashion.

### **Defining a Class**

- A *class* is a special data type which defines how to build a certain kind of object.
- The *class* also stores some data items that are shared by all the instances of this class
- *Instances* are objects that are created which follow the definition given inside of the class
- Python doesn't use separate class interface definitions as in some languages
- You just define the class and then use it

### **Methods in Classes**

- Define a *method* in a *class* by including function definitions within the scope of the class block
- There must be a special first argument *self* in *all* of method definitions which gets bound to the calling instance
- There is usually a special method called *init* in most classes
- We'll talk about both later…

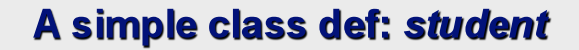

```
class student: 
 """A class representing a 
 student """
 def __init__(self,n,a): 
     self.full name = n self.age = a 
 def get age(self):
      return self.age
```
# **Creating and Deleting Instances**

### **Instantiating Objects**

- There is no "new" keyword as in Java.
- Just use the class name with ( ) notation and assign the result to a variable.
- init serves as a constructor for the class. Usually does some initialization work.
- The arguments passed to the class name are given to its init () method.
- So, the \_\_init \_\_method for student is passed "Bob" and 21 and the new class instance is bound to b:

 $b = student("Bob", 21)$ 

### **Constructor: \_\_init\_\_**

• An init method can take any number of arguments.

- Like other functions or methods, the arguments can be defined with default values, making them optional to the caller.
- $\bullet$  However, the first argument self in the definition of \_\_init\_\_ is special...

### **Self**

- The first argument of every method is a reference to the current instance of the class
- By convention, we name this argument *self*
- In init , self refers to the object currently being created; so, in other class methods, it refers to the instance whose method was called
- Similar to the keyword *this* in Java or C++
- But Python uses *self* more often than Java uses *this*

### **Self**

- Although you must specify *self* explicitly when *defining* the method, you don't include it when *calling* the method.
- Python passes it for you automatically

### Defining a method: **Calling a method:** *(this code inside a class definition.)*

def set age(self, num):  $\vert$  >>> x.set age(23) self.age = num

### Deleting instances: No Need to "free"

- When you are done with an object, you don't have to delete or free it explicitly.
- Python has automatic garbage collection.
- Python will automatically detect when all of the references to a piece of memory have gone out of scope. Automatically frees that memory.
- Generally works well, few memory leaks
- There's also no "destructor" method for classes

# **Access to Attributes** and Methods

### **Definition of student**

```
class student: 
 """A class representing a student 
 "''"def init (self,n,a):
     self.full name = n self.age = a 
def get age(self):
      return self.age
```
### **Traditional Syntax for Access**

```
\gg f = student ("Bob Smith", 23)
```
>>> f.full name # Access attribute "Bob Smith"

>>> f.get age() # Access a method 23

### **Accessing unknown members**

- Problem: Occasionally the name of an attribute or method of a class is only given at run time…
- Solution:

getattr(object\_instance, string)

- **string** is a string which contains the name of an attribute or method of a class
- **getattr(object\_instance, string)** returns a reference to that attribute or method

### getattr(object\_instance, string)

```
>>> f = student("Bob Smith", 23) 
>>> getattr(f, "full name")
"Bob Smith"
>>> getattr(f, "get age")
 <method get_age of class 
 studentClass at 010B3C2> 
>>> getattr(f, "get age")() # call it
23
>>> getattr(f, "get birthday")
# Raises AttributeError – No method!
```
### hasattr(object\_instance,string)

```
>>> f = student("Bob Smith", 23)
>>> hasattr(f, "full name")
True
>>> hasattr(f, "get age")
True
>>> hasattr(f, "get birthday")
False
```
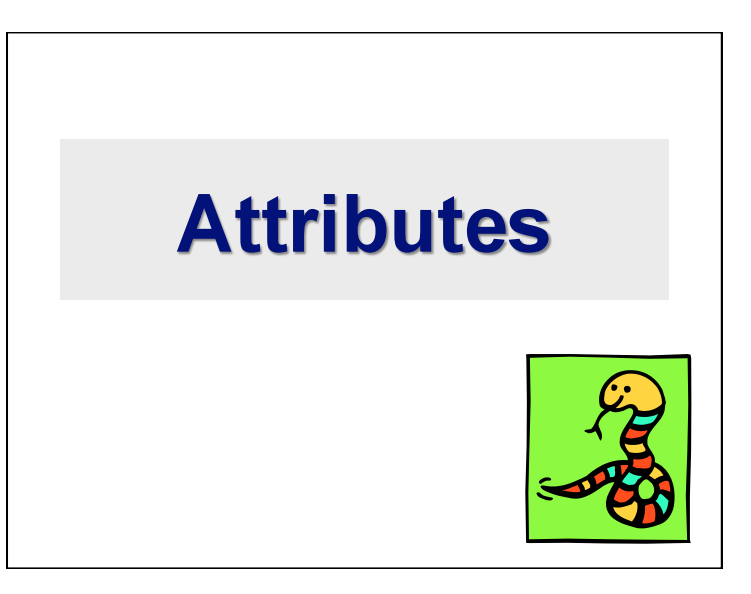

### **Two Kinds of Attributes**

- The non-method data stored by objects are called attributes.
- *Data* attributes
- Variable owned by a *particular instance* of a class
- Each instance has its own value for it.
- These are the most common kind of attribute
- *Class* attributes
- Owned by the *class as a whole*
- *All class instances share the same value for it*
- Called "static" variables in some languages.
- Good for (1) class-wide constants and (2) building counter of how many instances of the class have been made

### **Data Attributes**

- Data attributes are created and initialized by an init () method.
- Simply assigning to a name creates the attribute.
- Inside the class, refer to data attributes using **self**

```
—for example, self.full_name
```

```
class teacher: 
 "A class representing teachers."
def __ init (self,n) :
     self.full name = ndef print name(self):
     print self.full name
```
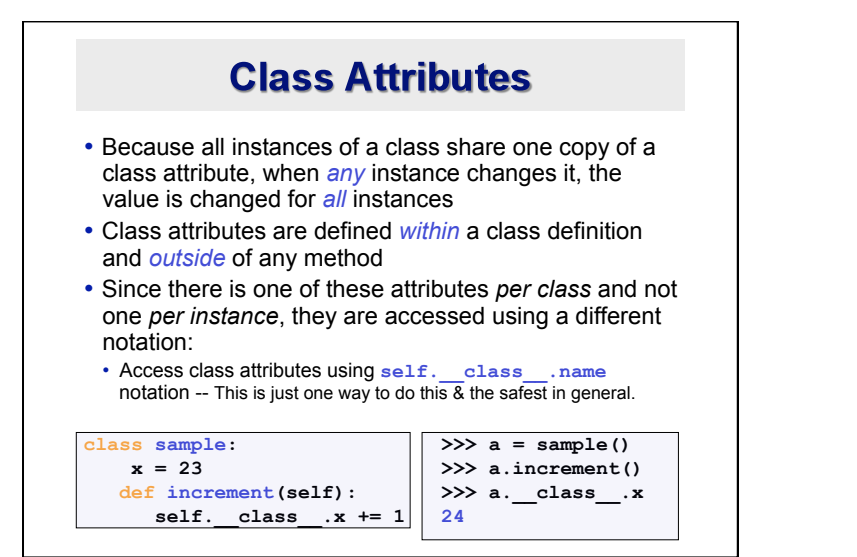

# **Data vs. Class Attributes**

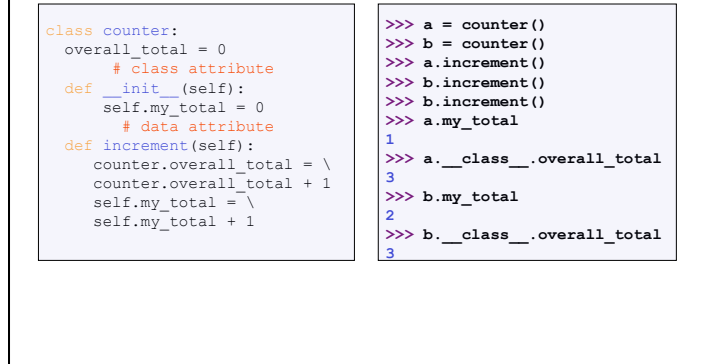

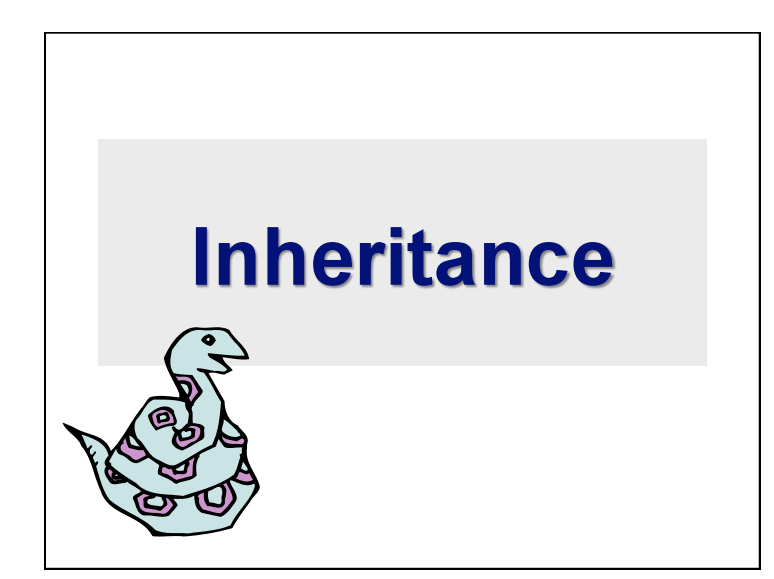

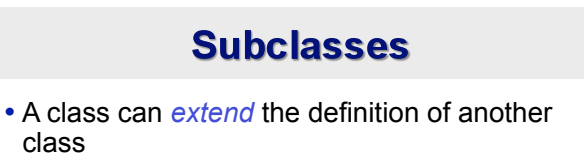

- Allows use (or extension ) of methods and attributes already defined in the previous one.
- New class: *subclass*. Original: *parent*, *ancestor* or *superclass*
- To define a subclass, put the name of the superclass in parentheses after the subclass's name on the first line of the definition.
	- class ai student(student):
- Python has no 'extends' keyword like Java.
- Multiple inheritance is supported.

class

### **Redefining Methods**

- To *redefine a method* of the parent class, include a new definition using the same name in the subclass.
- The old code won't get executed.
- To execute the method in the parent class *in addition to* new code for some method, explicitly call the parent's version of the method.
	- **parentClass.methodName(self, a, b, c)**
- **The only time you ever explicitly pass 'self' as an argument is when calling a method of an ancestor.**

### Definition of a class extending student

- class student: "A class representing a student." def  $init$  (self,n,a):  $self.full name = n$ self.age  $\equiv$  a def get\_age(self):<br>\_\_\_\_<u>\_return self.age</u>\_\_\_\_\_\_\_\_\_\_\_\_\_\_\_\_\_\_\_\_\_\_\_\_\_\_ class ai student (student): "A class extending student."
	- $\frac{def}{student}$ . (self,n,a,s):<br>student. init (self,n,a) #Call init for student self.section  $num = s$
- def get\_age(): #Redefines get\_age method entirely print "Age: " + str(self.age)

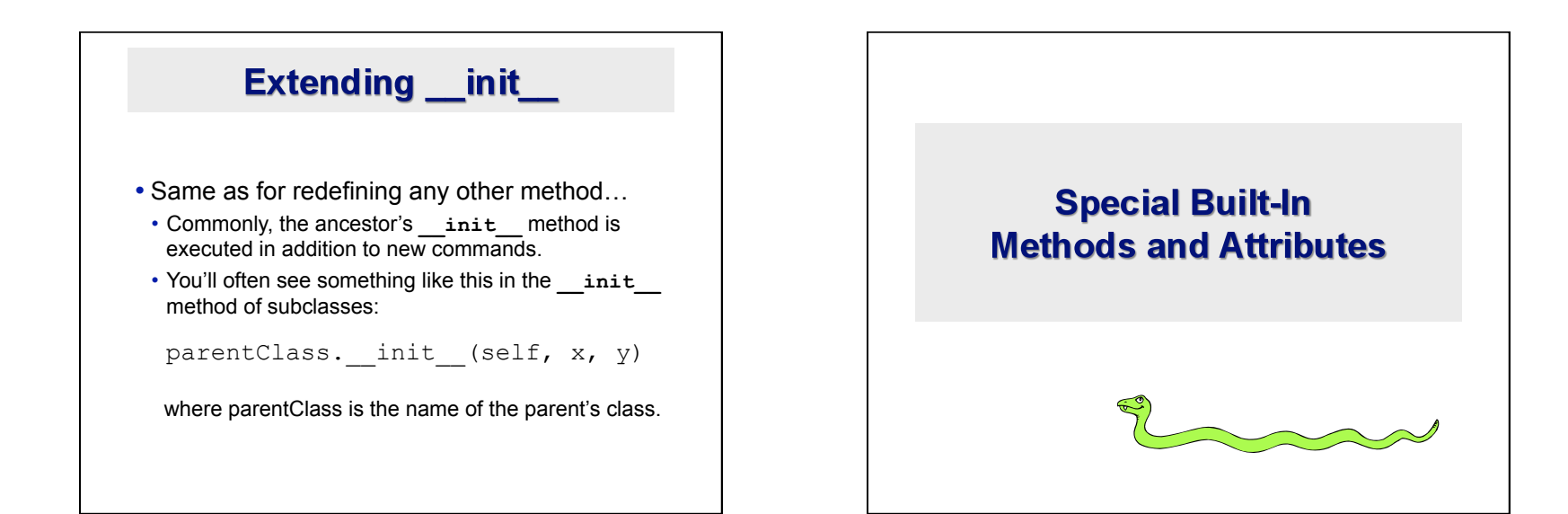

### **Built-In Members of Classes**

- Classes contain many methods and attributes that are included by Python even if you don't define them explicitly.
- Most of these methods define automatic functionality triggered by special operators or usage of that class.
- The built-in attributes define information that must be stored for all classes.
- All built-in members have double underscores around their names: \_\_init \_\_\_\_\_\_ doc

### **Special Methods**

- For example, the method repr exists for all classes, and you can always redefine it.
- The definition of this method specifies how to turn an instance of the class into a string.
	- •**print f** sometimes calls **f.\_\_repr\_\_()** to produce a string for object f.
- If you type **f** at the prompt and hit ENTER, then you are also calling **\_\_repr\_\_** to determine what to display to the user as output.

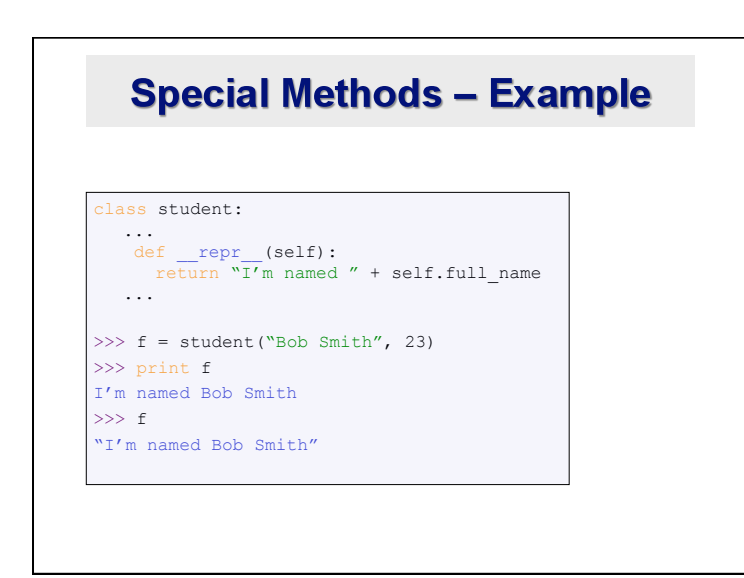

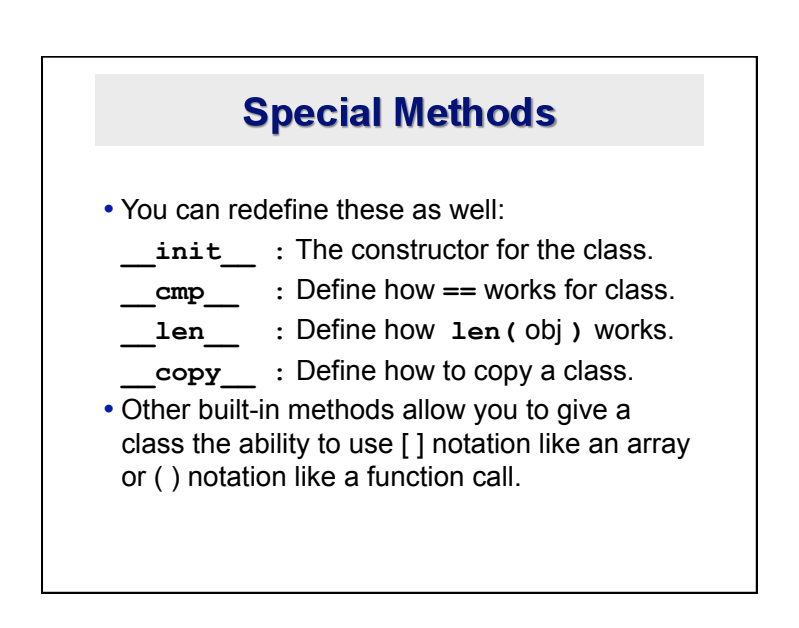

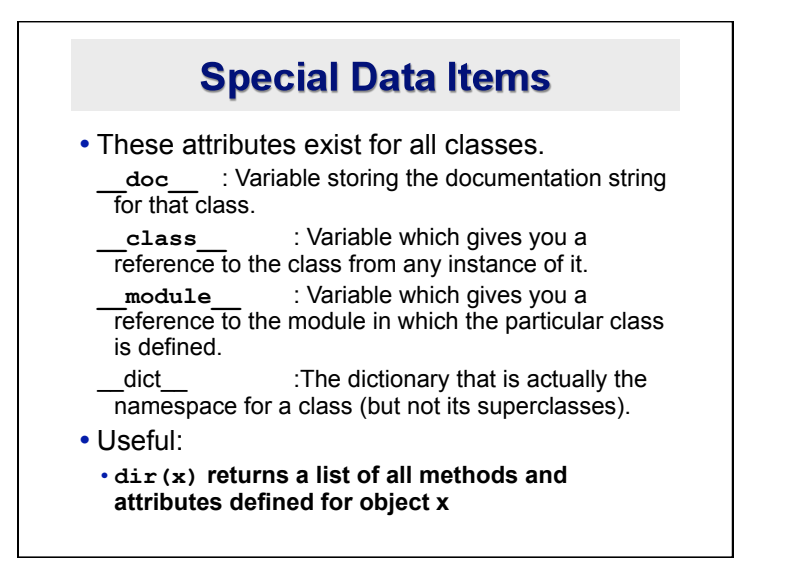

### **Special Data Items - Example**

```
>>> f = student("Bob Smith", 23) 
>>> print f. doc
A class representing a student. 
>>> f. class
< class studentClass at 010B4C6 > 
>>> g = f. class ("Tom Jones",
 34)
```
### **Private Data and Methods**

- Any attribute or method with two leading underscores in its name (but none at the end) is private. It cannot be accessed outside of that class.
- Note:

Names with two underscores at the beginning *and the end* are for built-in methods or attributes for the class.

• Note:

There is no 'protected' status in Python; so, subclasses would be unable to access these private data either.